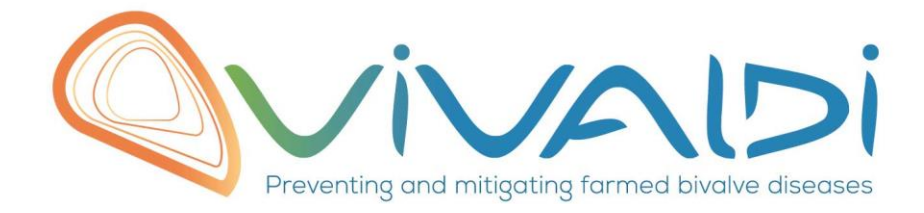

# Vivaldi Project

# Data management plan

*Genetic markers*

*Key words: SNP markers, genotyping tables, assignment rates, Ruditapes philippinarum*

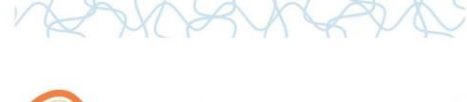

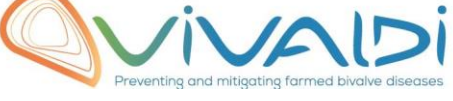

## **DATA MANAGEMENT PLAN**

### *Template sheet for each dataset*

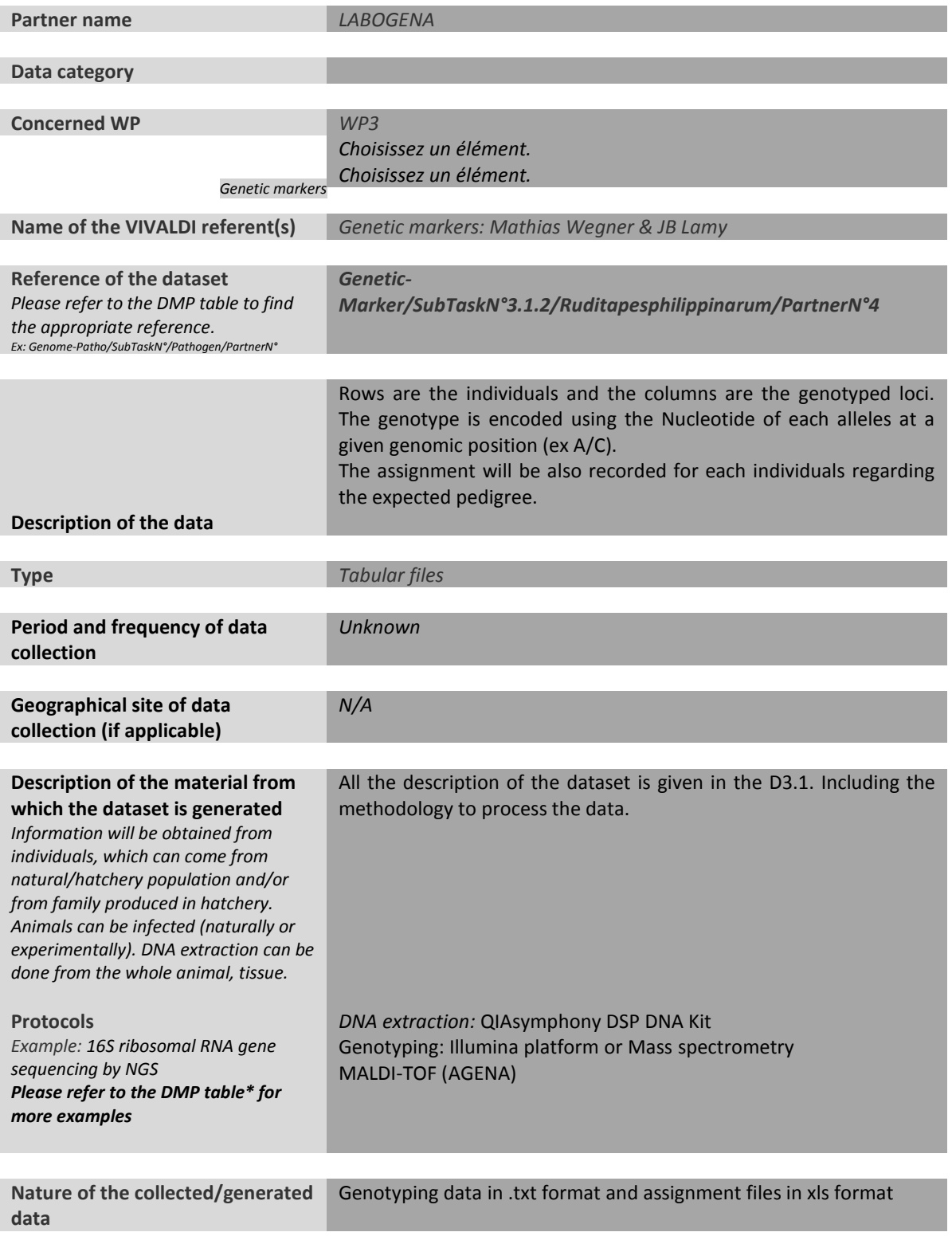

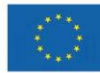

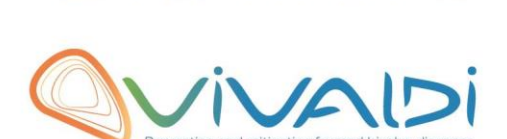

 $\vee$ 

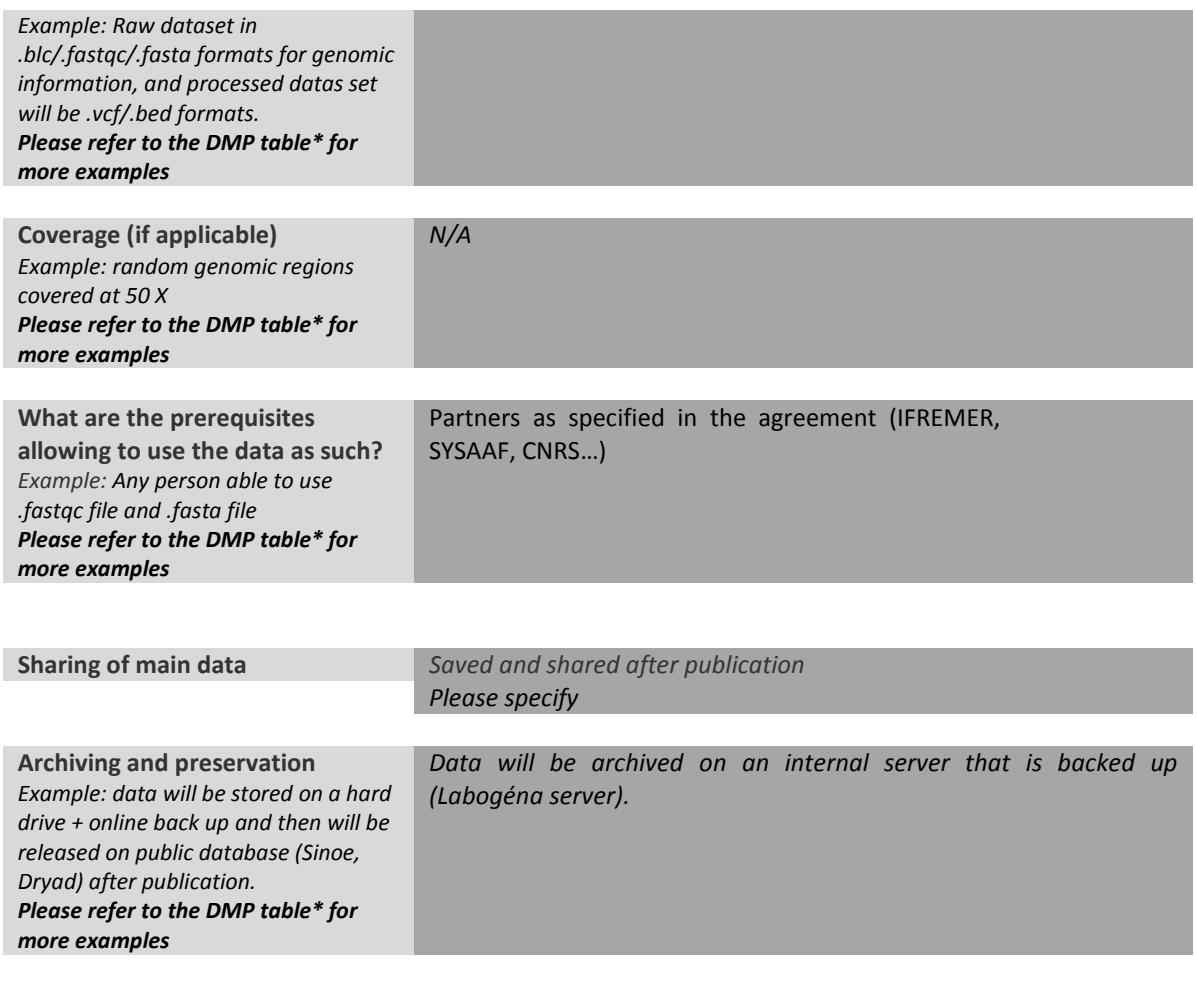

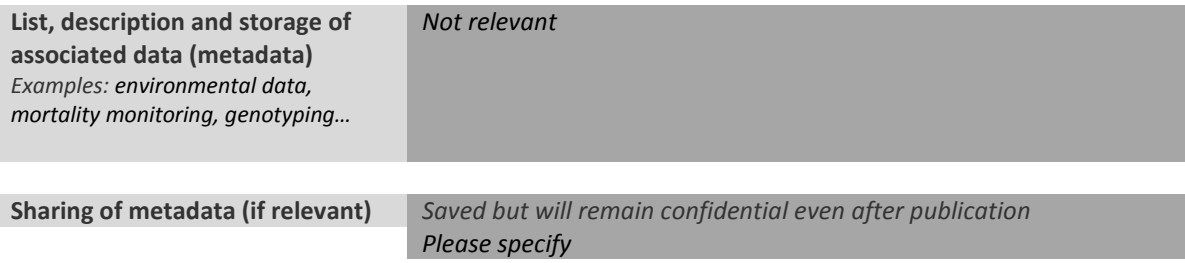

\*To access th[e DMP table,](https://share.ifremer.fr/share/proxy/alfresco/api/node/content/workspace/SpacesStore/565d871b-1934-44b7-8260-6e248da8d70a/Data%20Management%20Plan%20preparatory%20table) please login on the VIVALDI online platform

#### **Once completed, this sheet has to:**

- **1. Be sent to the referent(s) identified above for a final check**
- **2. Be uploaded on the [VIVALDI online platform](https://share.ifremer.fr/)**

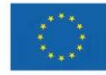